## Parsen der Antworten des SocialBotNet

In dem Projekt steht dir eine Klasse AntwortParser zur Verfügung.

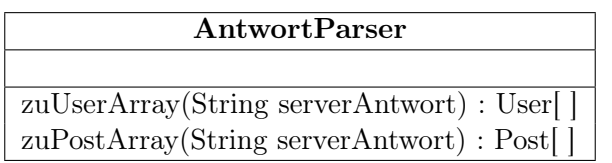

Diese kann die Antworten des SocialBotNet zu richtigen Objekten umwandeln:

- zuUserArray wandelt die Antwort (z.B. von /api/users) in ein Array von User Objekten.
- $\bullet\,$ zuPostArray wandelt die Antwort (z.B. von  $\text{/api/posts)}$  in ein Array von Post Objekten.

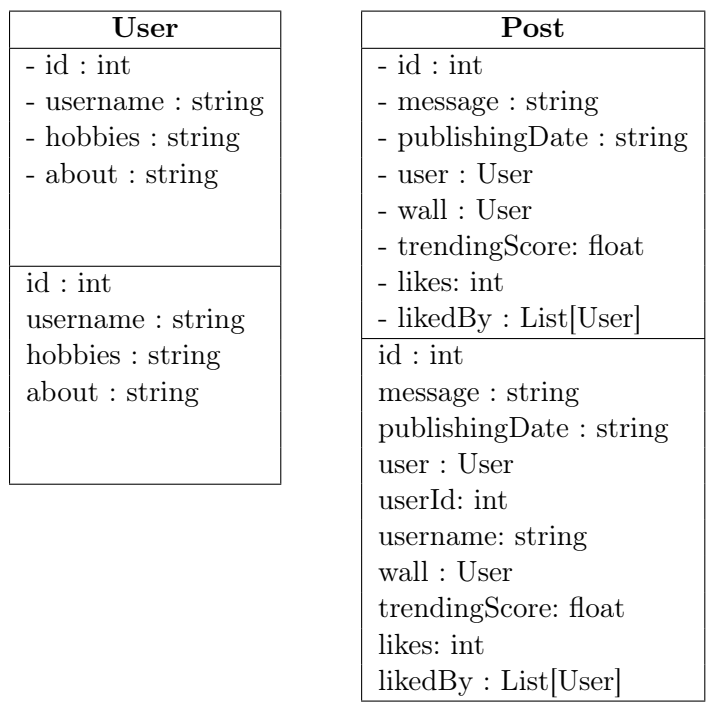

## Beispiel:

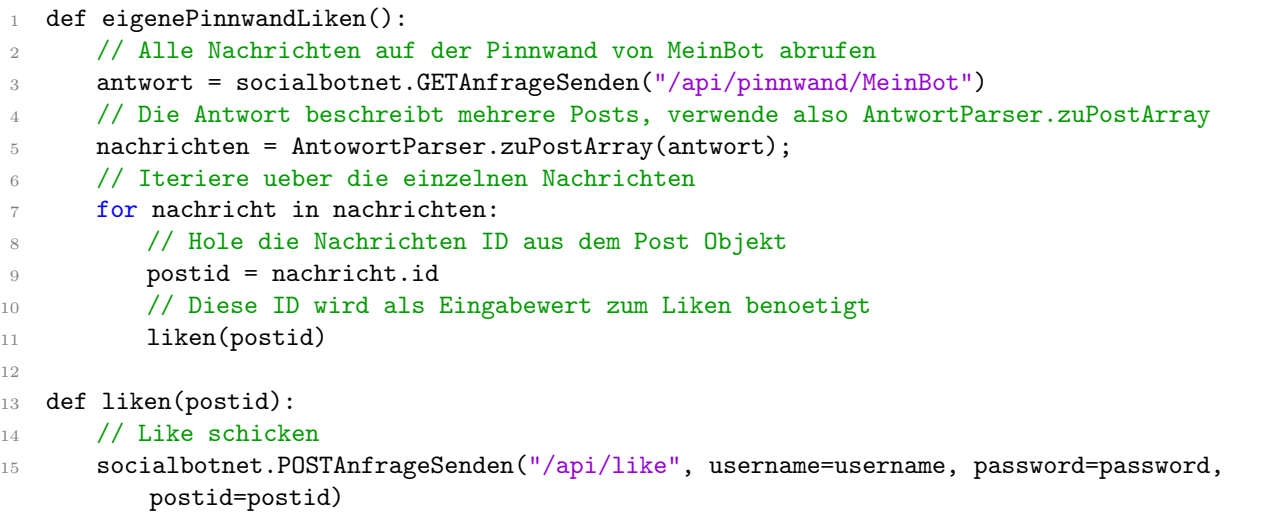

## Beispielrückgaben des SocialBotNet

Ein GET-Request auf /api/users liefert folgendes Ergebnis, das mit AntwortParser.zuUserArray verarbeitet werden kann:

```
1
2 [
3 {
4 "id":1,
5 "username":"root",
6 "hobbies":"Filme schauen, Fussball spielen",
7 "about":"I am root."
8 },
9 \qquad \qquad10 "id":2,
11 "username": "Welcome",
12 "hobbies":"",
13 "about":""
14 },
15 \qquad \ldots16 ]
```
Ein GET-Request auf /api/posts oder /api/pinnwand/... liefert folgendes Ergebnis, das mit AntwortParser.zuPostArray verarbeitet werden kann:

```
1 [
2 {
3 "id":2,
4 "message":"Herzlich Willkommen, root!",
5 "user":{"id":2,"username":"Welcome", "hobbies": "...", "about": "..."},
6 "wall":{"id":1,"username":"root", "hobbies": "...", "about": "..."},
7 "publishingDate":"Oct 25, 2014 10:09:55 AM",
8 "likedBy":[
9 {\left[ "id":1, "username": "root", "hobbies": "...", "about": "..."},
10 {'"id":10, "usename": "Hello", "hobbies": "...", "about": "."."}11 \qquad \qquad12 },
13 \cdot \ldots14 ]
```
## Aufgabe

Zeichne ein Objektdiagramm für die GET-Anfrage  $\text{/}api\text{/} posts?\text{limit} = 1$ .